# Приложение 1 ПРАКТИКУМ К ГЛАВЕ 2 «ПРЕДСТАВЛЕНИЕ ИНФОРМАЦИИ **В КОМПЬЮТЕРЕ»**

### Практическая работа к п. 2.1

Пример 2.1. Представьте в виде разложения по степеням основания числа 2466,675<sub>10</sub>, 1011,11<sub>2</sub>.

Решение

Для десятичного числа 2466,675<sub>10</sub>,  $k = 3$ ,  $n = 3$ , разложение имеет вид:

 $2466,675_{10} = 2 \cdot 10^3 + 4 \cdot 10^2 + 6 \cdot 10^1 + 6 \cdot 10^0 + 6 \cdot 10^{-1} +$  $+ 7 \cdot 10^{-2} + 5 \cdot 10^{-3}$ .

Для двоичного числа  $1011, 11_2$ ,  $k = 3$ ,  $n = 2$ , разложение имеет вид:

 $1011,11_2 = 1 \cdot 2^3 + 0 \cdot 2^2 + 1 \cdot 2^1 + 1 \cdot 2^0 + 1 \cdot 2^{-1} + 0 \cdot 2^{-2}$ 

Обратите внимание! В разложении по степеням надо записывать все элементы в этой системе счисления, которую рассматриваем. Однако мы использовали десятичную запись всех элементов, так как она для человека более привычна.

Значение степени основания указывает на разряд цифры в числе. Основание системы счисления показывает, во сколько раз изменяется значение цифры при переносе её в соседний разряд. Например, в десятичном числе 33 цифра 3, стоящая в 0-й позиции, означает 3 единицы, а цифра 3, стоящая в 1-й позиции, означает 3 десятка, т. е. 30. Таким образом, значения цифр, стоящих в двух соседних позициях, различаются в 10 раз.

Пример 2.2. Определите, во сколько раз различаются значения цифры 6 в десятичном числе 165063,6.

### Решение

Записываем над цифрами номера позиций справа налево:

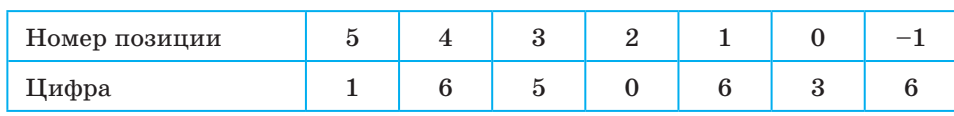

При переносе цифры 6 из  $(-1)$ -го разряда в 0-й её значение увеличивается в 10 раз. При переносе цифры 6 из 0-го разряда в 1-й её значение увеличивается ещё в 10 раз. Таким образом, значение цифры 6 в 1-м разряде отличается в 100 раз от значения этой же цифры в -1-м разряде.

Рассуждая аналогично, определяем, что значение цифры 6, стоящей в 4-м разряде, в 1000 раз больше значения такой же цифры, стоящей в 1-м разряде.

Пример 2.3. Какое десятичное число соответствует шестнадцатеричному числу 5D8, AC1<sub>16</sub>?

### Решение

Представим число 5D8, AC1<sub>16</sub> в виде разложения по степеням числа 16, а затем выполним их сложение с точностью до 3 знаков после запятой:

> $5\text{D8,AC1}_{16} = \text{5}\,\cdot\,16^2\,+\,13\,\cdot\,16^1\,+\,8\,\cdot\,16^0\,+\,10\,\cdot\,16^{-1}\,+\,\\ \hphantom{5\text{D8,AC1}} + \,12\,\cdot\,16^{-2}\,+\,1\,\cdot\,16^{-3}\,=\,$  $= 1280 + 208 + 8 + 0,625 + 0,046875 +$  $0,000244140625 \approx 1496,672_{10}$

Таким образом: 5D8,AC1<sub>16</sub>  $\approx$  1496,672<sub>10</sub>.

Пример 2.4. Перевести десятичное число  $136,4_{10}$  в пятеричную систему счисления.

Решение

1. Перевод целой части числа:  $136/5 = 27$  (ocrarok 1);  $27/5 = 5$  (ocrarok 2);  $5/5 = 1$  (octarok 0).

Деление заканчивается, так как последнее частное меньше 5. Результат формируется из последнего частного (1) и остатков

в обратном порядке: целая часть равна 1021.

2. Перевод дробной части числа:

 $0,4 \cdot 5 = 2,0$  (целая часть числа равна 2). Умножение заканчивается, так как дробная часть последнего числа равна 0. Дробная часть равна 2. Ответ: 1021,25.

Пример 2.5. Укажите через запятую в порядке возрастания все основания систем счисления, в которых запись числа 51<sub>10</sub> оканчивается на 3.

Ŧ

Решение

1

- 1. Поскольку число в некоторой системе счисления оканчивается на 3, основание искомой системы счисления должно быть больше 3.
- 2. Обозначим искомое основание системы счисления как Х.
- 3. Обратимся к алгоритму перевода десятичного числа в другую систему счисления. Последняя цифра в записи числа в новой системе счисления получается как остаток от деления исходного числа на основание. Таким образом, задача сводится к тому, чтобы найти все натуральные числа<sup>1)</sup> Х, для которых остаток от деления 51/Х равен 3. Это условие можно записать в виде:

$$
(51 - 3) = M \cdot X,
$$

где  $M$  — результат деления нацело на X числа 51.

- 4. Перепишем выражение в виде:  $48 = M \cdot X$ .
- 5. Как видим, задача сводится к тому, чтобы найти делители числа 48, большие 3.
- 6. Число 48 делится на 1, 2, 3, 4, 6, 8, 12, 16, 24, 48. Из этих делителей в качестве Х подходят числа 4, 6, 8, 12, 16, 24, 48.

**Пример 2.6.** Вычислите сумму чисел  $X$  и Y, если  $X = 1010111_2$ ,  $Y = 152_8$ . Результат представьте в двоичном виде.

Решение

- 1. Поскольку ответ надо представить в двоичном виде, наиболее удобно и быстро решить данную задачу путём перевода всех чисел в двоичную систему счисления.
- 2. Число Х уже представлено в двоичной системе счисления. Представим число У в двоичной системе счисления:  $Y = 152<sub>8</sub> = 1101010<sub>2</sub>$ .
- 3. Результат сложения чисел  $X$  и  $Y$  в столбик представлен далее:

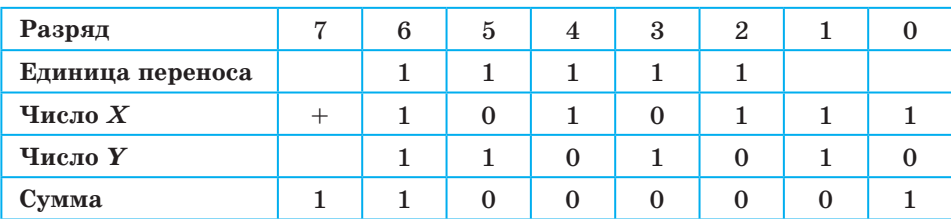

Поясним последовательность сложения.

1. Сначала складываем младшие биты (0-й разряд):  $1 + 0 = 1$ . Записываем 1 в 0-й разряд.

<sup>1)</sup> Натуральные числа - это целые положительные числа, большие 0: 1, 2,  $3...$ 

- 2. Складываем биты 1-го разряда:  $1 + 1 = 10$ . Записываем 0 в 1-й разряд и единицу переноса — в старший 2-й разряд.
- 3. Складываем биты 2-го разряда и единицу переноса  $1 + 1 + 0 = 10$ . Записываем 0 во 2-й разряд и единицу переноса — в старший 3-й разряд.
- 4. Аналогично проводим сложение в 4-м и 5-м разрядах. Каждый раз записываем единицу переноса.
- 5. В 6-м (последнем) разряде складываем биты и единицу переноса:  $1 + 1 + 1 = 11$ . Записываем 1 в 6-й разряд и переносим единицу в старший 7-й разряд. На этом сложение заканчивается.

*Omвет*:  $X + Y = 11000001_2$ .

## **Практическая работа к п. 2.2**

**Пример 2.7.** Получите разные представления целочисленного формата положительного числа  $+135_{10}$ .

### *Решение*

- 1. Переводим число  $135_{10}$  в двоичное:  $10000111_{2}$ . Длина двоичного числа равна 8 бит.
- 2. Поскольку исходное число положительно, для представления его в компьютере можно использовать 1, 2 и 4 байта.
- 3. В однобайтовом представлении число имеет вид 10000111. При этом знаковый разряд отсутствует.
- 4. В двухбайтовом представлении число имеет вид

### 0 0000000 10000111.

5. В четырёхбайтовом представлении число имеет вид

### 0 0000000 00000000 00000000 10000111.

В двух- и четырёхбайтовом представлении крайний левый бит имеет значение 0, что указывает на положительное число.

**Пример 2.8.** Получите двухбайтовое представление целочисленного формата отрицательного числа –135<sub>10</sub>, если это возможно.

### *Решение*

- 1. Переводим число 135<sub>10</sub> в двоичное: 10000111<sub>2</sub>.
- 2. Так как число отрицательное и длина двоичного кода числа без знака равна 8 бит, данное число попадает в диапазон для представления чисел в двухбайтовом формате.

Ŧ

Приложение 1. Практикум к главе 2

3. Добавляем слева нули для получения 16-битового кода:

0 0000000 10000111.

4. Получаем обратный код числа:

1 1111111 01111000.

5. Прибавляем 1. Получается число

1 1111111 01111001.

Это дополнительный код.

6. Для проверки складываем противоположные числа:

0 0000000 10000111 и 1 1111111 01111001.

Получаем:

 $\blacksquare$ 

 $(1)$  0 0000000 00000000.

Единицу в старшем (17-м) бите (записана в скобках) отбрасываем. Для получения дополнительного кода числа можно также пользоваться формулой

 $2^n - |B|$ ,

где  $n-$  количество разрядов в числе;  $B-$  двоичная запись исходного числа, представленная в п-разрядной форме.

Пример 2.9. В двух байтах представлено целое отрицательное число в формате с фиксированной точкой:

1010 1101 0100 1101.

Запишите это число в в десятичной форме. Решение

1. Прежде всего, представим число -1 в двоичной форме в двухбайтовом целочисленном формате. Число 1 - это

0000 0000 0000 0001.

2. Обратный код числа 1 - это

1111 1111 1111 1110.

Прибавляем 1 и получаем дополнительный код числа: 3.

#### 1111 1111 1111 1111.

Заданное число - это дополнительный код искомого числа. Чтобы  $\overline{4}$ получить обратный код, надо вычесть из дополнительного кода 1. Операцию вычитания в двоичной заменим сложением с числом -1, записанным в двухбайтовом целочисленном формате. Единицу переполнения (17-й бит), полученную при таком сложении, отбросим:

1010 1101 0100 1101  $\overline{+}$ 1111 1111 1111 1111  $=$ 1010 1101 0100 1100

5. Для получения искомого числа в двоичной форме меняем 1 на 0, а 0 на 1:

0101 0010 1011 0011

6. Переводим число в десятичную форму. Получаем: 21171. Искомое число: -21 171.

Пример 2.10. Получите отрицательное число -341,375<sub>10</sub> в четырёхбайтовом машинном представлении и запишите его в виде шестнадцатеричного числа.

Решение

1. Переводим целую часть числа (без знака) в двоичную форму:

 $341_{10} = 101010101_{2}$ .

2. Переводим дробную часть числа:

 $0,375_{10} = 0,011_{2}$ .

Таким образом:

$$
-341,375_{10} = -101010101,011_{2}
$$

- 3. В полученном числе 12 знаков, поэтому добавляем справа ещё 12 нулей.
- 4. Представляем число в нормализованной форме:

 $-0,101010101011000000000000_2 \cdot 10_2^{1001}$ .

В этой записи степень 1001 означает 9. Порядок числа в машинном представлении будет соответствовать числу

 $64 + 9 = 73 = 1001001_2$ .

5. Записываем искомое машинное представление числа:

1 1001001 1010101010110000000000000.

В этой записи пробелами отделены части числа: знак, порядок, мантисса.

6. Переведём полученное представление в шестнадцатеричное число. Для этого разобьём его на тетрады и заменим каждую тетраду шестнадцатеричной цифрой:

# Практическая работа к п. 2.3

Пример 2.11. В таблице представлена часть кодовой таблицы ASCII:

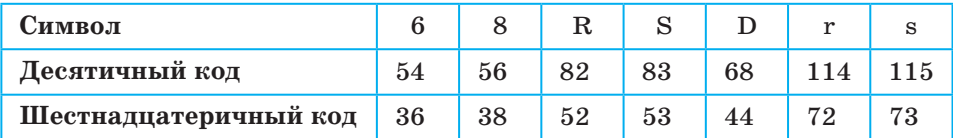

Каков шестнадцатеричный код символа «d»? Решение

- 1. Анализируем приведённые десятичные коды символов. Это позволяет сделать следующие выводы:
	- коды цифр меньше, чем коды букв;
	- коды прописных английских букв меньше, чем коды строчных английских букв;
	- коды соседних цифр и соседних букв различаются на 1.
- 2. По таблице также определяем, что разность между десятичными кодами прописных и строчных букв составляет 114 - 82 = 32. Следовательно, десятичный код буквы «d» будет равен 68 + 32 = 100.
- 3. Переводим десятичный код в шестнадцатеричный делением на 16:

### $100/16 = 6$  (4 в остатке).

- 4. Записываем шестнадцатеричный код символа «d», состоящий из последнего частного от деления 6 и остатка 4, т. е. 64.
- 5. Проверяем по таблице ASCII-кодов: ответ правильный.

Пример 2.12. Определите информационный объём в килобайтах 10 страниц текста, записанного в кодировке Unicode, если на странице 40 строк, а в каждой строке по 64 символа. Решение

- 1. По условию определяем значения параметров документа:  $b = 2, p = 10, r = 40, s = 64.$  Вычисляем объём в байтах:  $V = 2 \cdot 10 \cdot 40 \cdot 64$  (перемножать числа не обязательно). Для определения информационного объёма в килобайтах полученный результат делим на  $2^{10}$ , так как 1 Кбайт = 210 байт.
- 2. В числителе выделяем простые сомножители, в том числе и степени числа 2, и сокращаем дробь:

 $(2 \cdot 10 \cdot 400 \cdot 64)/2^{10} = 2 \cdot 2 \cdot 5 \cdot 5 \cdot 2^3 \cdot 2^6/2^{10} = 50$  Kбайт.

1

╋

*Обратите внимание*: при решении мы разложили числа 10 и 40 на простейшие множители и выделили степени 2 для того, чтобы можно было их сократить в числителе и знаменателе. Такой подход позволяет избежать ошибок при умножении и делении больших чисел.

# **Практическая работа к п. 2.4**

**Пример 2.13.** Объём растрового изображения размером  $256 \times 256$  пикселей составляет 32 Кбайт. Каково максимально возможное число цветов в палитре, используемой для создания изображения?

*Решение*

1. Представим объём памяти, занимаемый растровым изображением в байтах и битах, в виде степеней числа 2:

 $V = 2^5 \cdot 2^{10} = 2^{15}$  байт =  $2^{15} \cdot 2^3 = 2^{18}$  бит.

2. Вычислим общее количество пикселей в изображении:

$$
K = 256 \cdot 256 = 2^8 \cdot 2^8 = 2^{16}.
$$

3. Найдём количество бит, используемых для кодирования цвета:

 $n = V / K = 2^{18} / 2^{16} = 2^2 = 4$  бита.

С помощью 4 бит можно закодировать 24 = 16 цветов.

**Пример 2.14.** Изображение размером 210 × 270 мм2 было отсканировано с разрешением 150 dpi при глубине цвета 8 бит. Определите в наиболее подходящих единицах измерения информационный объём полученного растрового изображения.

### *Решение*

- 1. Переведём длину и ширину изображения сначала в сантиметры, а затем в дюймы, при условии что 1 дюйм = 2,5 см. Ширина: 210 / 10 / 2,5 = 8,4 дюйма. Длина: 270 / 10 / 2,5 =  $= 10,8$  дюйма.
- 2. Вычислим число пикселей на 1 квадратный дюйм при заданном разрешении: 150 · 150.
- 3. Вычислим общее количество пикселей в изображении:  $8,4 \cdot 10,8 \cdot 150 \cdot 150$ .
- 4. По условию глубина цвета равна 8 бит, т. е. каждая точка кодируется 8 битами, поэтому объём графического изображения в битах будет равен:  $8.4 \cdot 10.8 \cdot 150 \cdot 150 \cdot 8$ .
- 5. Чтобы перевести объём в килобайты, надо разделить результат на  $1024: (8,4 \cdot 10,8 \cdot 150 \cdot 150 \cdot 8)/1024$  $= 15$  946, 875 Кбайт.
- 6. Если число получилось большое, то следует перевести объём в мегабайты: 15 946, 875 / 1024  $\approx$  15,58 Мбайт.

Ответ округлён до 2 знаков после запятой в большую сторону.

**Пример 2.15.** Матрица цифровой камеры мобильного телефона имеет разрешение  $1152 \times 864$ . Какое разрешение будет иметь фотоснимок размером  $20 \times 30$  см? Будет ли качественной отпечатанная фотография заданного размера? Какой размер должен иметь фотоснимок в сантиметрах, если требуется качественная печать (с разрешением 300 dpi)?

*Решение*

- 1. Переведём размер фотоснимка в дюймы: 20 / 2,5 = 8;  $30 / 2,5 = 12.$
- 2. Вычислим разрешение в dpi по длине (большей стороне):  $1152 / 12 = 96$ , по ширине (меньшей стороне): 864 / 8 = 108. Полученное разрешение ни по ширине, ни по длине снимка не подходит для качественной печати снимка размером  $20 \times 30 \text{ cm}^2$ .
- 3. Оценим размер качественного отпечатка фотоснимка. По длине он должен быть не более  $1152 / 300 = 3,84$  дюйма, или 9,6 см, по ширине — не более 864 / 300 = 2,88 дюйма, или 7,2 см.

## **Практическая работа к п. 2.5**

**Пример 2.16.** Вычислите в мегабайтах с точностью до двух знаков после запятой объём звуковых данных без сжатия, полученных в результате одноканальной записи (моно). Значение сигнала фиксируется 44 032 раза в секунду и записывается 16-битовым кодом. Общая длительность записи 1 минута.

*Решение*

1. Определяем по условию значения параметров звукозаписи: *D* = 44 032 Гц, *T* = 60 с, *N* = 16 бит, *K* = 1. Тогда объём звуковых данных:

$$
V = 44 \, 032 \cdot 60 \, 16 \cdot 1 \, (6 \, \text{m} \cdot \text{m})
$$

2. Чтобы перевести полученное значение в байты делим его на 8, а чтобы перевести байты в мегабайты, делим на  $2^{20}$ :  $V = 44 \, 032 \cdot 60 \cdot 16 \cdot 1/(8 \cdot 2^{20}) = 5.04$  Mбайт.

# **Практическая работа к п. 2.7**

**Пример 2.17.** В чемпионате России по футболу в высшей лиге участвуют 16 команд. Каждая команда в течение сезона играет со всеми прочими командами по 2 раза — один раз на своём поле и один раз на поле соперника. В файл вносятся данные матча: дата (день и месяц кодируются отдельно, год не кодируется) и двоичные коды команд участников. Все эти данные кодируются минимально необходимым количеством бит. Кроме того, кодируется количество забитых голов — для результата каждой команды отводится по 4 бита. Для простоты кодирования месяцев будем считать, что футбольный сезон длится все 12 месяцев (хотя фактически это не так). Каков информационный объём файла в байтах после того, как прошла половина сезона — сыграна половина всех матчей?

### *Решение*

1. Определим минимальное количество бит, необходимых для кодирования команды. Так как команд 16, находим степень 2, ближайшую к 16 (или равную). Это будет число 16 = 24. Следовательно, для кодирования команды нужны 4 бита.

2. Определяем количество бит, необходимых для кодирования даты:

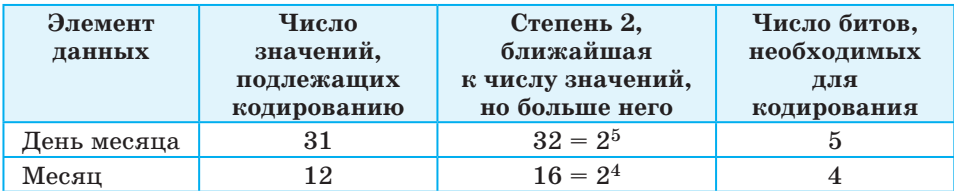

3. Определяем, сколько бит содержит запись результатов одного матча. Для кодирования забитых голов по условию отводится по 4 бита для каждой команды. Всего надо сложить:

- **•**5 бит (код дня месяца);
- **•**4 бита (код месяца);
- **•**4 бита (код одной команды);
- **•**4 бита (код другой команды);
- **•**4 бита (код числа голов, забитых одной командой);
- **•**4 бита (код числа голов, забитых другой командой). Таким образом, одна запись занимает 25 бит.

4. Определяем, сколько всего матчей играют команды в сезоне. Удобно представить сетку матчей в виде таблицы, как это обычно и делается:

### **1** Приложение 1. Практикум к главе 2

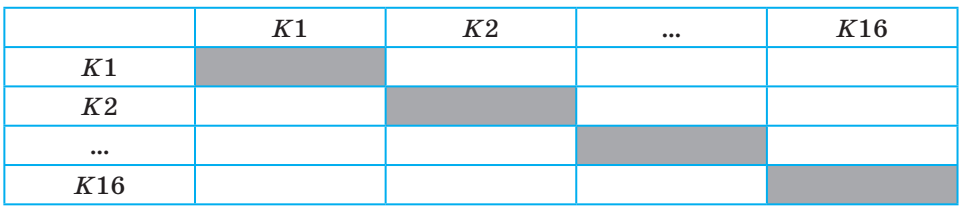

5. Вычислим количество матчей, сыгранных за половину сезона.

В нижней части таблицы указываются матчи 1-й половины сезона, в верхней — 2-й половины сезона. Фоном выделены клетки, которые не заполняются, так как команда сама с собой не играет.

В таблице 16 столбцов и 16 строк с результатами матчей за вычетом закрашенных ячеек — их тоже  $16$ .

Таким образом, всего матчей за сезон  $16 \cdot 16 - 16 = 256$  $16 = 240.$  За половину сезона играется 120 матчей.

6. Вычислим в битах информационный объем файла с результатами 120 сыгранных матчей:

$$
V = 120 \cdot 25 \text{ (6hr)}.
$$

7. Для перевода в байты надо это число разделить на 8:

 $120 \cdot 25/8 = 15 \cdot 25 = 375$  (байт).

**Пример 2.18.** Информационный объём сообщения, содержащего 512 символов некоторого алфавита, закодированных двоичным кодом, составляет 384 байта. Найдите мощность алфавита, с помощью которого записано сообщение.

#### *Решение*

1. Определим информационный объём сообщения в битах, учитывая, что 1 байт = 8 бит:

 $384 \cdot 8$  бит = 3072 бита.

2. Определим длину кода одного символа в сообщении:

 $3072 / 512 = 6$  бит.

3. Мощность алфавита, каждый символ которого кодируется 6 битами, равна:

 $2^6 = 64$  символа.

Пример 2.19. Для 5 символов заданы их двоичные коды (для некоторых символов из двух бит, для некоторых - из трёх). Эти коды представлены в таблице:

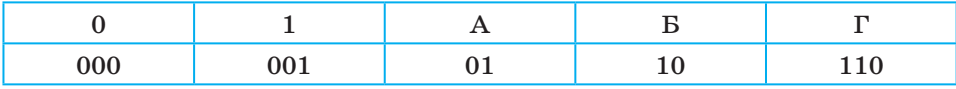

Определите, какой набор букв закодирован двоичной строкой 110011010001

### Решение

Анализируем код слева направо. Первым символом может быть только Г, так как последовательность начинается с цепочки 110. Следующим символом может быть только А, так как код 01 задан в таблице, а код 010 - нет. Рассуждая дальше, аналогичным образом получаем **ГАББ1.** 

Пример 2.20. Для составления смайликов используются последовательности длиной 3 символа, состоящие из символов «:» - двоеточие, «;» — точка с запятой, «–» — минус, «(» — открывающая скобка, «)» закрывающая скобка. Сколько различных последовательностей можно составить из указанных символов?

Решение

- 1. Для кодирования используется алфавит из 5 символов, поэтому мощность алфавита P = 5.
- 2. Коды (последовательности символов алфавита) имеют по условию задачи одинаковую длину, равную 3.
- 3. По формуле  $N = P^{K}$  определяем число возможных комбинаций:  $N = 5<sup>3</sup> = 125$ . Следовательно, из указанных символов можно составить 125 различных последовательностей длиной 3 символа.

Примечание: надо понимать, что не все последовательности из 3 символов, оставленные из указанного алфавита, реально используются как смайлики.